# Anpassung mit 2 Blindelementen

Impedanzbereich des **Hochpass/Tiefpass- Filters**

> **Mitteilungen aus dem Institut für Umwelttechnik Nonnweiler-Saar Dr. Schau DL3LH**

Moderne Koppler für den KW-Bereich zur einfache LC-Kombinationen zur Anpassung. Das ist sinnvoll, da nur LC-Filter eindeutig in der Abstimmung sind und geringe Verluste haben. LC bedeutet von der 50  $\Omega$  Seite aus gesehen, eine Serieninduktivität Ls und eine Parallelkapazität Cp gegen Masse. Diese Anordnung entspricht einem Tiefpass. Vertauscht man die Blindelemente entsteht ein Hochpass. Beide Schaltungen können Transformation ineinander umgerechnet werden und sind dual zueinander. Beide Schaltungen transformieren bei reeller Last immer auf Impedanzen größer als die Quellimpedanz. Durch die Verluste von Induktivität und Kapazität wird der tatsächliche Impedanzbereich eingeschränkt.

Der Impedanzbereich des LC-Gliedes ist unter /1, 4/

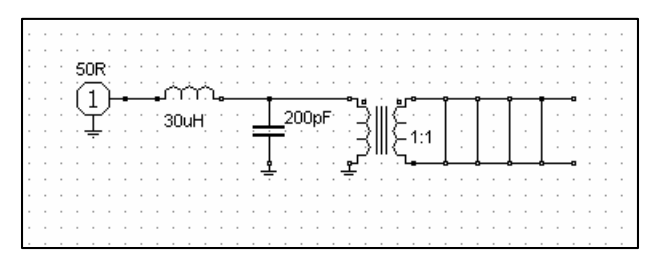

**Bild 1: LC Tiefpass als Anpassnetzwerk im KW-**

Die Anordnung nach Bild 1 transformiert zu reellen Lasten größer als die Quellimpedanz, meist 50  $\Omega$ .

Vertauscht man nach Bild 1 Induktivität und Kapazität, entsteht der Cs-Lp-Hochpass nach Bild 2.

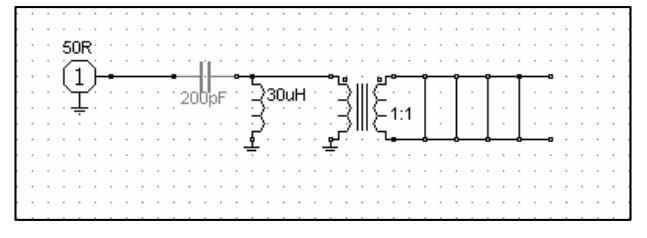

**Bild 2: CL - Hochpass als Anpassnetzwerk im KW Bereich mit 1: 1 Balun**

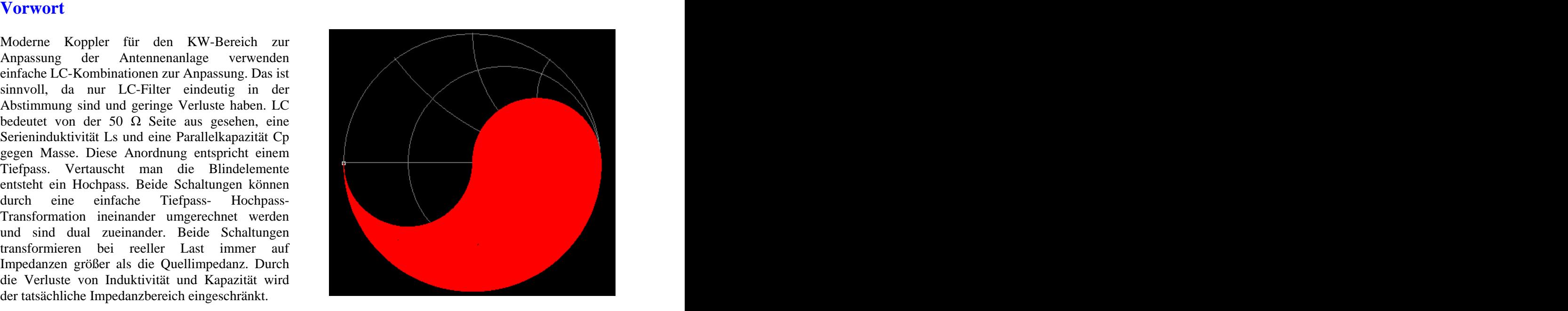

#### **1. Reelle Lasten am LC - CP - Filter** Bild 3: Ausgangs-Impedanzbereich des verlu<br>losen LC-Tiefpassfilters im Smith-Diagramm **Bild 3: Ausgangs-Impedanzbereich des verlust losen LC-Tiefpassfilters im Smith-Diagramm**

ausführlich behandelt. Variiert man die Blindelemente L und C entsteht der im Bild 3,4 gezeigte Impedanzbereich und ist identisch mit dem möglichen Lastimpedanzbereich der Antennenzuleitung. Die Eingangsimpedanz der Leitung ist konjugiert komplex zu dieser Impedanz, wenn das Anpassnetzwerk eingangsseitig auf VSWR  $= 1$  eingestellt wurde.

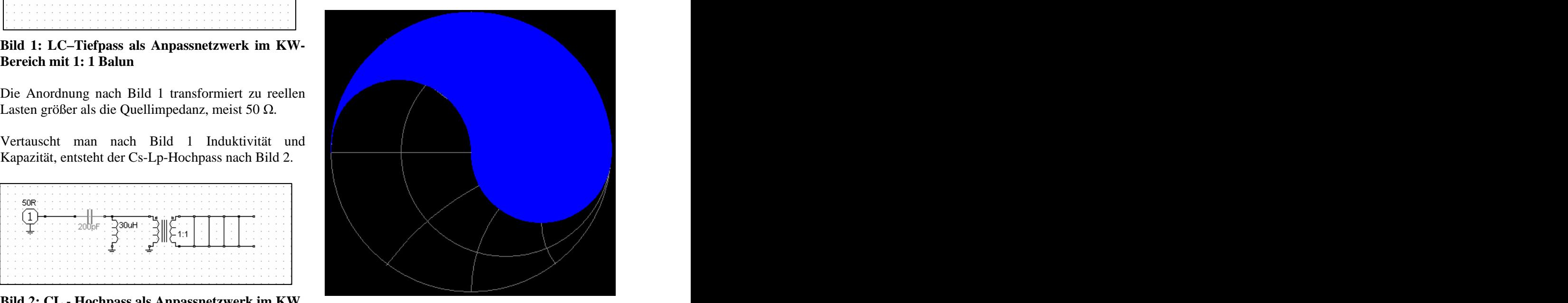

**Bild 4: Ausgangsimpedanzbereich des verlustlosen Hochpassfilters nach Bild 2 im Smith- Diagramm**

Die theoretisch mögliche Impedanzbereiche nach Bild 3 bzw. 4 gelten nur für verlustlose LC-, CL-Filter. **filters unter Berücksichtigung der Verluste.**<br>Deutlich zeigt sich die Dualität beider Schaltungen.

Wie beiden Darstellungen entnommen werden ausgeschlossen. Eine reelle Last muss immer größer Hochpasskombination als universelles Anpass-

übereinander ergeben sich Bereiche, die sowohl von LC-Tiefpass als auch von CL-Hochpass angepasst Impedanzbereich, der von der LC-CL Kombination Realteil unterhalb 50 Ω immer auftreten können, nicht erreicht wird. Den nicht erfassten Impedanzbereich zeigt Bild 5.

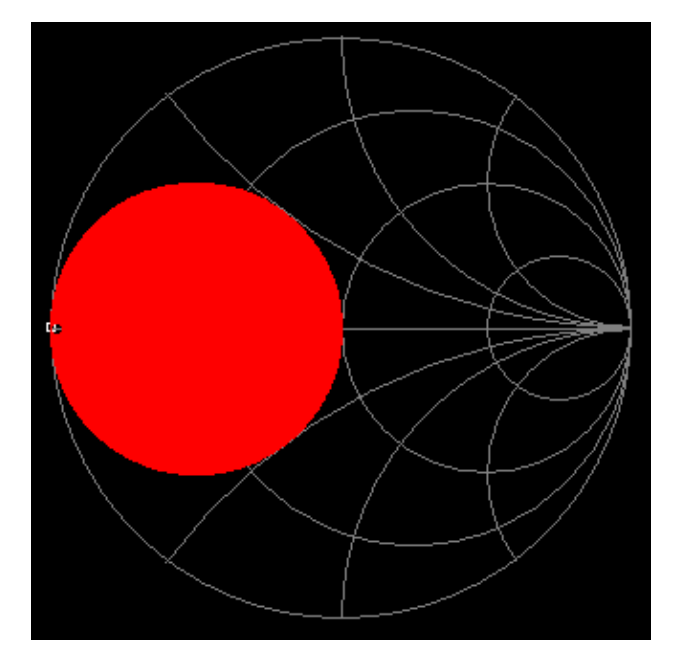

**Bild 5: Nicht anpassbarer Impedanzbereich der LC- CL Kombination im Smith Diagramm**

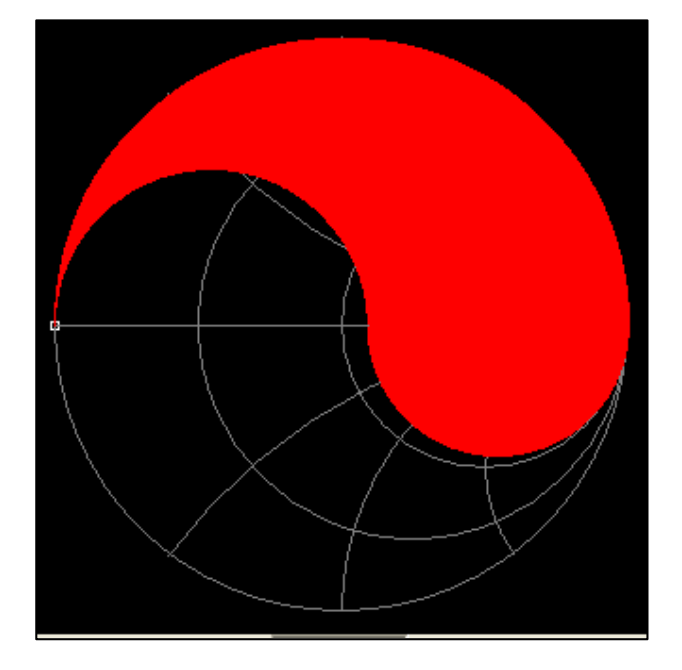

## **Bild 6 : Impedanzbereich des LC-Tiefpassfilters unter Berücksichtigung der Verluste.**

kann, sind rein reelle Lasten, die kleiner als die leitung treten aber immer Impedanzen auch in diesem Quellimpedanz sind, von der Transformation Impedanzbereich auf. Daher ist die LC-Tiefpass-, CL als die Quellimpedanz sein /4/.<br>Legt man die beiden Diagramme nach Bild 3 und 4 bessere Alternative ist die Tiefpass-Variante mit werden können, aber es verbleibt ein Impedanzbereich abdeckt, weil Impedanzen mit einem Je nach Stehwellenverhältnis auf der Antennenzu-Hochpasskombination als universelles Anpass netzwerk für den Amateurfunk ungeeignet. Die bessere Alternative ist die Tiefpass-Variante mit schaltbarem Kondensator wahlweise vor (Bild 1) oder hinter die Induktivität /2/, die den gesamt möglichen Realteil unterhalb 50  $\Omega$  immer auftreten können, wenn eine Antennenanlage nach dem Zufallsprinzip gebaut wurde.

Bspw. liegt das VSWR (Tab. 1) auf der Leitung zwischen  $S = 40.36$  oben an der Antenne und wird durch die Dämpfung der Leitung auf  $S = 37.07$  am Eingang der Leitung verringert. In den reellen Punkten auf der Leitung ergeben sich Impedanzen in etwa zu R<sub>1</sub> = 24000  $\Omega$  und R<sub>2</sub> = 15  $\Omega$  /4/. Ist rein zufällig die Länge der Leitung so, dass der niederohmige Punkt am Eingang des Anpass netzwerkes liegt, kann weder mit Ls-Cp noch mit Cs- Lp eine Anpassung erreicht werden. Bei komplexen Lasten können jedoch Impedanzen mit einen Realteil kleiner 50  $\Omega$  sowohl mit der LC- als auch mit CL-Schaltung, entsprechend Bild 3, 4 angepasst werden.

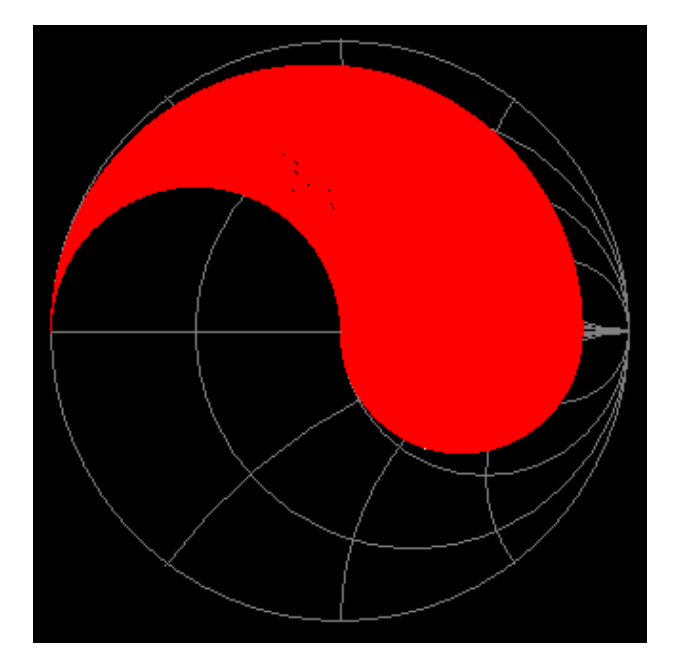

**Bild 7: Eingeschränkter Impedanzbereich des Tiefpassfilters nur durch den Parallelverlustleitwert der Kapazität.** 

(Siehe Tab. 1, 2) Durch die Verluste von L und C wird der Impedanzbereich weiter eingeschränkt. Bild 6 zeigt den Einfluss eines Serienverlustwiderstandes der Induktivität und Bild 7 den Einfluss des Verlustleitwertes der Kapazität.

# **3. Tabellen zur einfachen Dimensionierung**

Die Berechung des verlustbehafteten LC, CL Filters für komplexe Lasten ist zwar einfach, macht jedoch etwas mehr Mühe. Damit nicht lange gerechnet werden muss, sind die Tabellen 1, 2 sicherlich hilfreich. Die Werte in der Tabelle sind auf die Frequenz f = 1 MHz normiert um die Umrechnung aufandere Frequenzen zu vereinfachen (siehe Beispiel 3.1). Für die Bauteile wird eine Güte  $Q_L = 100$  und  $Qc = 500$  angenommen.

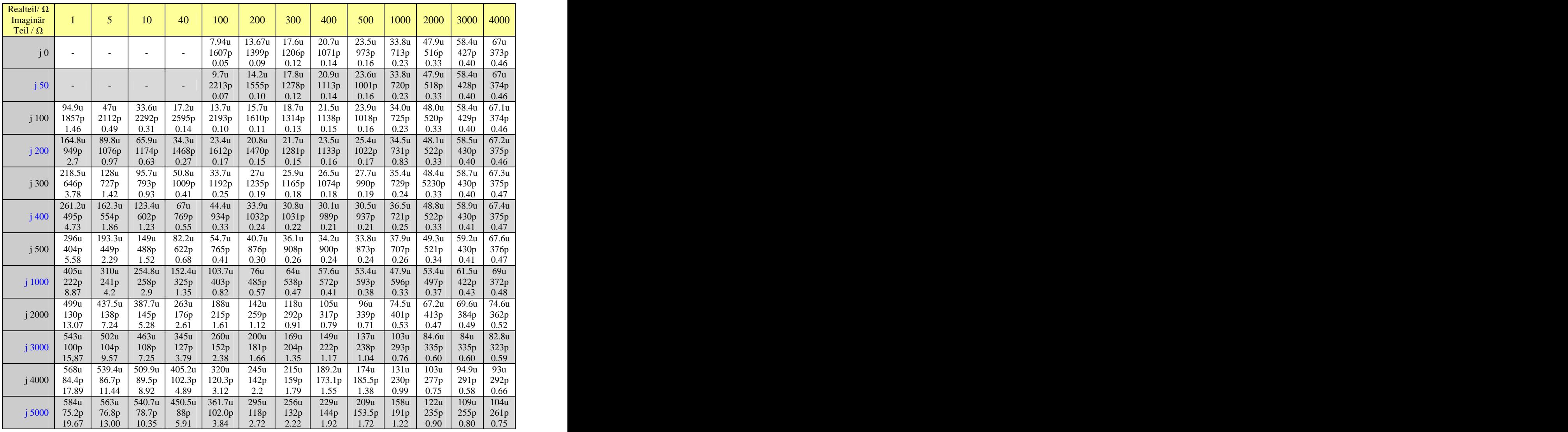

### **Tab. 1: Induktive Lasten**

Die Zahlenwerte in der Tab. 1 haben folgende Bedeutung. Oberer Wert: Serien-Induktivität in µH. Mittlerer Wert: Parallelkapazität in pF. Der dritte Wert in der Tabelle ist der Verlust in dB. Alle Werte sind auf die Frequenz f = 1 MHz normiert. Keine Werte: Transformation nicht möglich. Schaltung entspr. Bild 1.

Die Tabelle kann natürlich auch rückwärts gesehen werden. Ist durch Messung der Wert der Kapazität und der Induktivität bekannt, kann mittels der Tabelle die ungefähre Impedanz aus der Tabelle ermittelt werden. Genauer geht es natürlich mit rechnen /2/ oder mit der Simulation /12/.

#### **Beispiel 3.1:**

Eine induktive Last  $\underline{Z} = (200 + j 300) \Omega$  ist mit einem einfachen LC-Filter auf 50  $\Omega$  anzupassen. Die Betriebsfrequenz sei f = 1.9 MHz. Nach Tab. 1 14.21  $\mu$ H und die Parallelkapazität Cp = 1235 pF / 1.9 ergeben sich für f = 1 MHz folgende Werte: = 650 pF. Bei der angenommen, unveränderlichen Serieninduktivität Ls =  $27 \mu H$  und Parallelkapazität verringern sich die Zahlenwerte um den Faktor 1.9.

entsprechend Bild 1 von  $Cp = 1235$  pF. Der Verlust ist  $L = 0.19$  dB. Für genaue Rechnungen ist allerdings ist L = 0.19 dB. Für die Betriebsfrequenz f = 1.9 MHz die Frequenzabhängigkeit der Güte zu berück- Daraus die Werte für das LC Filter bei der Betriebsfrequenz f = 1.9 MHz, Ls = 27  $\mu$ H / 1.9 = 14.21 µH und die Parallelkapazität Cp = 1235 pF / 1.9<br>= 650 pF. Bei der angenommen, unveränderlichen Güte der Bauteile bleibt der Verlust unverändert und sichtigen.

Die nachfolgende Tabelle 2 zeigt die Dimensionierung für kapazitive Lasten. Die Werte in der Tabelle sind auf die Frequenz f = 1 MHz normiert um die Umrechnung auf andere Frequenzen zu vereinfachen (siehe Beispiel 3.2). Für die Güten wurde  $Q_L = 100$  und  $Qc = 500$  gewählt.

| Realteil/ $\Omega$ |                           |                                                                                               |                           |                                                           |                                             |                                |                   |                                             |                                                       |                                                     |               |                                                       |
|--------------------|---------------------------|-----------------------------------------------------------------------------------------------|---------------------------|-----------------------------------------------------------|---------------------------------------------|--------------------------------|-------------------|---------------------------------------------|-------------------------------------------------------|-----------------------------------------------------|---------------|-------------------------------------------------------|
| Imaginär           |                           |                                                                                               | 10                        | 40                                                        | 100                                         | 200                            | 300               | 400                                         | 500                                                   | 1000                                                | 2000          | 3000                                                  |
| teil/ $\Omega$     |                           |                                                                                               |                           |                                                           |                                             |                                |                   |                                             |                                                       |                                                     |               |                                                       |
|                    |                           |                                                                                               |                           |                                                           |                                             | 7.94u   13.67u   17.6u   20.7u |                   |                                             | 23.5u                                                 | 33.8u                                               | $47.9u$ 58.4u |                                                       |
|                    |                           |                                                                                               |                           | $\sim$ $ \sim$                                            | 1607p                                       | 1399p                          | 1206p             | 1071p                                       | 973p                                                  | $713p$<br>$0.23$                                    | 516p          | 427p                                                  |
|                    |                           |                                                                                               |                           |                                                           | 0.05                                        | 0.09                           | 0.12              | 0.14                                        | 0.16                                                  |                                                     | 0.33          | 0.40                                                  |
|                    | 579.5p                    | 134p                                                                                          | 1623p                     | 3162p                                                     | 9.7 <sub>u</sub>                            | 14.2u                          | 17.8u             | 20.9u                                       | 23.6u                                                 | 33.8u                                               | 47.9u         | $58.4\mathrm{u}$                                      |
| $-i 50$            | 6.7 <sub>u</sub>          | 6.1u                                                                                          | 5.82u                     | 7.16u                                                     | 939.2p<br>$0.06$                            | 1180p                          | 1105p             | 1015p                                       | 937.8p                                                | $704p$<br>$0.23$                                    | 514p          | $\begin{array}{c} 426 \mathrm{p} \\ 0.40 \end{array}$ |
|                    | 2.06                      | 0.56                                                                                          | 0.32                      | 0.11                                                      |                                             | 0.09                           | 0.12              | 0.14                                        | 0.16                                                  |                                                     | 0.33          |                                                       |
|                    | 339.7p                    | 578.9p                                                                                        | 784p                      | 1496 <sub>p</sub>                                         | 13.69u                                      | $15.7u$ 18.7u                  |                   | 21.5u                                       | 23.9 <sub>u</sub>                                     | 34u                                                 | 48u           | 58.4u                                                 |
| $-j 100$           | 13.2u                     | 11.79u                                                                                        | 10.9 <sub>p</sub>         | 9.74 <sub>u</sub>                                         | $\begin{array}{c} 599p \\ 0.08 \end{array}$ | 972.4p                         | 995 $p$<br>$0.12$ | $\begin{array}{c} 950p \\ 0.14 \end{array}$ | 895.7p                                                | 693.7p                                              | 511.7p        | 424.9p                                                |
|                    | 3.53                      | 1.09                                                                                          | 0.63                      | 0.22                                                      |                                             | 0.10                           |                   |                                             | 0.16                                                  | 0.23                                                | 0.33          | $0.40\,$                                              |
|                    | 215.4p                    | 318.8p                                                                                        | 412p                      | 754p                                                      | 23.4u                                       | 20.8u                          | 21.7u             | 23.5u                                       | 25.4u                                                 | 34.5u                                               | 48.1u         | 58.5u                                                 |
| $-j200$            | 25.1u                     | 22.8u                                                                                         | 21.1u                     | 17.1u                                                     | 325.2p                                      | 672.4p                         | 790 <sub>p</sub>  | 814p                                        | 802p                                                  | 669.3p                                              | 505.9p        | 422.5p<br>370.7p                                      |
|                    | 5.62                      | 2.02                                                                                          | 1.21                      | 0.44                                                      | 0.14                                        | 0.13                           | 0.14              | 0.15                                        | 0.17                                                  | 0.23                                                | 0.33          | 0.40                                                  |
|                    | 170.6p                    | 232.7p                                                                                        | 291p                      | 513p                                                      | 33.9u                                       | 27u                            | 25.9u             | 26.5u                                       | 27.7 <sub>u</sub>                                     | 35.4u                                               | 48.4u         | 58.7u                                                 |
| $-i$ 300           | 36.2 <sub>p</sub><br>7.12 | $33.3u$<br>2.82                                                                               | $\frac{30.9u}{1.75}$      | $\frac{24.8u}{0.65}$                                      | $^{233\mathrm{p}}_{0.20}$                   | 498p<br>0.17                   | 633p<br>0.16      | 691p<br>0.17                                | $\begin{array}{c} 708 \text{p} \\ 0.18 \end{array}$   | $641p$<br>$0.24$                                    | 499p<br>0.33  | $\begin{array}{c} 420p \\ 0.40 \end{array}$           |
|                    |                           |                                                                                               |                           |                                                           |                                             |                                |                   |                                             |                                                       |                                                     |               |                                                       |
|                    | 146.5p<br>46.5u           | 189.2p<br>$43.2\mathrm{u}$                                                                    | 231p<br>40.4 <sub>u</sub> | 393p<br>32.4u                                             | 44.4u                                       | 33.9u<br>393p                  | 30.8u             | 30.1u                                       | 30.5 <sub>u</sub>                                     | 36.5u                                               | 48.8u         | 58.9u<br>416p                                         |
| $-i$ 400           | 8.3                       | 3.53                                                                                          | 2.23                      | 0.86                                                      | 180.5p<br>0.27                              | 0.21                           | 519p<br>0.20      | $590\mathrm{p}$<br>0.19                     | $625p$<br>$0.20$                                      | $610p$<br>$0.24$                                    | 492p<br>0.33  | 0.40                                                  |
|                    | 131.1p                    | 162.9p                                                                                        |                           |                                                           | 54.7u                                       |                                |                   |                                             |                                                       |                                                     |               |                                                       |
| $-j$ 500           | 56.4 <sub>u</sub>         | 52.7u                                                                                         | 195p<br>49.4 <sub>u</sub> | $\frac{322p}{39.8u}$                                      | 148.3p                                      | 40.7 <sub>u</sub><br>324.2p    | 36.1u             | 34.2u                                       | 33.8u                                                 | 37.9u                                               | 49.3u<br>483p | 59.2u<br>413p                                         |
|                    | 9.28                      | 4.17                                                                                          | 2.71                      | 1.06                                                      | 0.33                                        | 0.25                           | $^{438p}_{0.23}$  | $509p$<br>$0.22$                            | $553p$<br>$0.22$                                      | $^{579p}_{0.25}$                                    | 0.33          | 0.40                                                  |
|                    | 96.2 <sub>p</sub>         |                                                                                               | $108.4p$ 121.6p           | 179p                                                      | 103.7 <sub>u</sub>                          | 76u                            | 64u               |                                             | 53.4u                                                 | 47.9 <sub>u</sub>                                   | 53.5u         | 61.5u                                                 |
| $-i1000$           | 99.2u                     | 94.7 <sub>u</sub>                                                                             | 90.3 <sub>u</sub>         | 74.9u                                                     |                                             | 175.7p                         | 243.1p            | $57.6u$<br>$296p$<br>$0.37$                 |                                                       |                                                     | 433p          |                                                       |
|                    | 12.61                     | 6.66                                                                                          | 4.65                      | 2.01                                                      | $83.5p$<br>0.66                             | 0.49                           | 0.41              |                                             | $\begin{array}{c} 337p \\ 0.35 \end{array}$           | $^{436p}_{0.32}$                                    | 0.36          | $\begin{array}{c} 390p \\ 0.42 \end{array}$           |
|                    | 74.1 <sub>p</sub>         |                                                                                               | 78.5p 83.6p               |                                                           | 190u                                        | 142u                           | 118u              | 105u                                        | 96u                                                   | 74.5u                                               | 67.2u         | 69.6u                                                 |
| $- j 2000$         | 164.8 <sub>u</sub>        |                                                                                               | $160.2u$ 155.2u           | $\frac{108p}{135u}$<br>3.65                               | 51.4p                                       | 98p                            | 133p              | 163p                                        | 187p                                                  |                                                     | 333p          | 335p                                                  |
|                    | 16.37                     | 9.88                                                                                          | 7.42                      |                                                           | 1.32                                        | 0.97                           | 0.81              | 0.71                                        | 0.64                                                  | $\begin{array}{c} 272 \text{p} \\ 0.50 \end{array}$ | 0.45          | 0.48                                                  |
|                    | 65p                       | 67.4 <sub>p</sub>                                                                             | 70.3p                     | 84.7p                                                     | 260u                                        | 200u                           | 169u              | 149u                                        | 137u                                                  | 103u                                                | 84.6u         | 84u                                                   |
| $-i$ 3000          | 215u                      | 210u                                                                                          | 205u                      | 184u                                                      |                                             | 72.2p                          | 95.9p             | $116p$                                      | 133p                                                  |                                                     | 261p          | 282p                                                  |
|                    | 18.78                     | 12.08                                                                                         | 9.43                      | 5.03                                                      | $^{41.3p}_{1.99}$                           | 1.45                           | 1.20              | 1.05                                        | 0.95                                                  | $\frac{196p}{0.71}$                                 | 0.58          | 0.58                                                  |
|                    | 59.9p                     |                                                                                               | 61.4p 63.2p               | 72.9p                                                     | 320u                                        | 245u                           | 215u              | 226u                                        | 174u                                                  | 131u                                                | 103u          | 94.9u                                                 |
| $-i$ 4000          | 254p                      | 250 <sub>p</sub>                                                                              | $\frac{246p}{11.01}$      | $\begin{array}{c}\n 225u \\  6.23\n \end{array}$          | $36.6p$<br>2.65                             | 56.9p                          | $77.2p$<br>$1.60$ | $72.5p$<br>$1.40$                           | $\begin{array}{c} 105 \mathrm{p} \\ 1.26 \end{array}$ | $\frac{154p}{0.93}$                                 | 212p          | $240\mathrm{p}$                                       |
|                    | 20.5                      | 13.77                                                                                         |                           |                                                           |                                             | 1.93                           |                   |                                             |                                                       |                                                     | 0.72          | 0.66                                                  |
|                    | 56.5p                     | 57.6p                                                                                         | 58.9p                     | 65.9p                                                     | 385u                                        | 295u                           | 255u              | 229u                                        | 209u                                                  | $158\mathrm{u}$                                     | 122u          | 109u                                                  |
| $- j 5000$         |                           | $\begin{array}{ c c c c c }\n\hline\n287p & 283u & 279u \\ 21.9 & 15.14 & 12.33\n\end{array}$ |                           | $\begin{array}{c}\n 259p \\  \hline\n 7.29\n \end{array}$ | $34p$<br>$3.31$                             | $53.2p$<br>2.41                | $66.2p$<br>2.00   | 78.1p                                       | $88.5p$<br>1.57                                       | $129p$<br>$1.15$                                    | 179p          | 207p                                                  |
|                    |                           |                                                                                               |                           |                                                           |                                             |                                |                   | 1.75                                        |                                                       |                                                     | 0.87          | 0.77<br>0.73                                          |

#### **Tab. 2: Kapazitive Lasten**

Alle Werte der Tabelle 2 sind auf die Frequenz  $f = 1$  MHz normiert um eine einfache Umrechnung auf andere Frequenzen zu ermöglichen. Keine Werte bedeutet: Transformation nicht möglich. Der blaue Bereich gilt für Cs-Lp Hochpass-Filter, der gelbe für den Ls-Cp Tiefpass. Impedanzen im gelben Bereich sind sowohl mit LC- Tiefpass als auch vom CL-Hochpass anpassbar (siehe Tab. 1). Kapazitäts- /Induktivitätswerte in pF bzw. µH.

#### **Beispiel 3.2:**

Eine kapazitive Last  $Z = (200 - j 300) \Omega$  ist mit einem einfachen LC-Filter auf 50  $\Omega$  anzupassen. Die = 262 pF. Betriebsfrequenz sei f = 1.9 MHz. Nach Tab. 2 ergeben sich für f = 1 MHz folgende Werte: Serieninduktivität ist  $\text{Ls} = 27 \mu\text{H}$  und Parallelkapazität (entsprechend Bild 2)  $Cp = 498 pF$ , der Verlust L = 0.17 dB. Für die Betriebsfrequenz f = 1.9 MHz verringern sich die Zahlenwerte um den Faktor 1.9. Frequenzabhängigkeit derGüte zu berücksichtigen. Daraus die Werte für das LC-Filter bei der Für Amateurzwecke reichen diese einfache Rechnung Betriebsfrequenz  $f = 1.9$  MHz: Ls = 27  $\mu$ H / 1.9 =

14.21 µH und die Parallelkapazität Cp = 498 pF / 1.9  $= 262$  pF.

Wie das Beispiel zeigt, bleibt bei gleichem Realteil der Wert der Induktivität erhalten. Bei der angenommen, unveränderlichen Güte der Bauteile bleibt der Verlust unverändert und ist  $L = 0.17$  dB.

Für genaue Rechnungen ist allerdings die und die Tabellen 1 und 2 allemal aus.

# **4. Dimensionierung und Belastung der Bauteile im Ls-Cp, Cs-Lp Anpassnetzwerk**

Lasten ausführlich behandelt und soll hier nicht 193.65 V. Das Produkt aus Spannung und Strom ist wiederholt werden. Interessant sind besonders aber die Eingangsleistung Pe = 750 W, weil Strom und komplexe Lasten. Da LC-, CL-Filter bei komplexen Lasten einen großen Impedanzbereich erfassen, kann Wird die Ls-Cp Variante gewählt, entsteht in der der Balun vollständig entfallen und die Serieninduktivität eine Verlustleistung, die von der Symmetrierung über einen Serienkondensator in der Minusleitung erreicht werden /2/. Wird die Cs-Lp Variante gewählt, muss der Serien-

Interessant ist die Belastung der Bauteile. Bei Resonanzabstimmung ist die Eingangsimpedanz des Anpassnetzwerks  $Ze = 50 \Omega$ . Nimmt man eine Leistung von Pe = 750 W an, dann fließt ein reeller 1/ $\omega$  Cs, die je nach Leistung und Kapazität hochfrequenter Strom in den Eingang von Ie = 3.87

#### **Beispiel 4.1**

Antennenanlage mit einem Dipol 2 x 40 m, bei einer Q = 50 und die des Kondensators zu Qc = 500 Betriebsfrequenz f = 1.91 MHz. In 10 m Höhe hat dieser Dipol bei einem Drahtdurchmesser des  $Pv_L = 238$  W und Pvc = 34 W. Die gesamt im Tuner Kupferleiters von  $d = 2$  mm eine Eingangsimpedanz von  $\underline{Z}_{A} = (15.3 + j 81.5) \Omega$ . daher Pg = 272 W.

Länge von 1 = 26 m. Am Eingang dieser 0.415 dB wird die Leistung am Fußpunkt der Antenne

Die Werte der Blindelemente berechnen sich für Anpassung bei  $f = 1.91$  MHz nach /4/ zu Ls = 66.18

Die Berechnung der LC-CL Filter ist in /4/ für reelle A. Die am Eingang liegende Spannung ist daher Ue =

Spannung in Phase sind. Wird die Ls-Cp Variante gewählt, entsteht in der Güte der Spule und dem Eingangsstrom abhängig ist.

Kondensator für diesen Storm dimensioniert sein. Es entsteht zwischen den beiden hochliegenden Kondensatorplatten eine Spannung Uc = Ie  $Xc = Ie$ beträchtlich sein kann.

Für ein konkretes Beispiel berechnen wir eine µH und Cp = 148.3 pF. Wird eine Güte der Spule von angenommen, berechnen sich nach /4/ die Verluste zu  $Pv_L = 238$  W und  $Pvc = 34$  W. Die gesamt im Tuner in Wärme umgesetzte Leistung ist die Summe und daher  $Pg = 272$  W.

Die verwendete 600  $\Omega$  Zweidrahtleitung habe eine Mit den Verlusten auf der Hühnerleiter von T<sub>H</sub> = Antennenzuleitung stellt sich eine Impedanz von  $Ze = Pa = 434.60$  W. Der Gesamtverlust ist  $T_L = 2.37$  dB.  $(182 + j 1894)$   $\Omega$  ein. Der Verlust auf der Hühnerleiter Diese Leistung wird durch den Wirkungsgrad der ist  $T_H = 0.415$  dB /2/. Antenne weiter reduziert /2/. Mit den Verlusten auf der Hühnerleiter von T $_{\text{H}}$  = 0.415 dB wird die Leistung am Fußpunkt der Antenne

Der Eingangs (wirk) strom berechnet sich bei P = 750 Die Spitzenspannungen an den Blindelementen W zu Ie = 3.87 A. Da der Realteil größer 50  $\Omega$  ist, berechnen sich nach /8/ zu U<sub>L</sub> = 4343 V und Uc = kann eine Anpassschaltung nach Bild 1 die 4347 V. Die Betriebsgüte der Anpassschaltung ist Transformation auf 50  $\Omega$  gewährleisten. hach /4/  $Q_b = 23.2$  und die 1: 1.5 Bandbreite, B = 33.4 KHz sowie die  $2:1$  Bandbreite B = 57.9 MHz.

#### **Beispiel 4.2**

Wir berechen für die Antennenanlage nach Beisp. 2.1 die entsprechenden Werte für ein Cs-Lp- Hochpassnetzwerk und vergleichen die Werte in einer Tabelle.

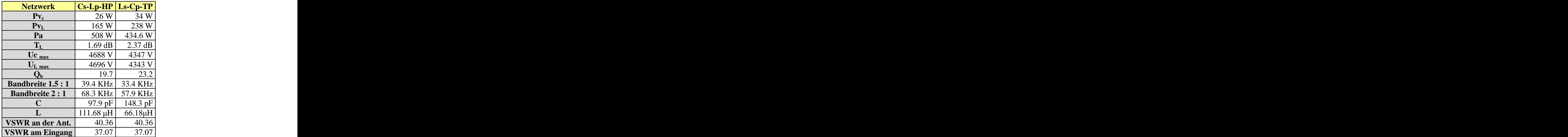

#### **Tab. 3: Vergleich einer Antennenanlage für das 160 m Band wahlweise mit einem Cs-Lp- Hochpass- und einem Ls-Cp-Tiefpass-Anpassnetzwerk**

Wir können Tab. 3 entnehmen, dass die Cs-Lp Anordnung zwar geringere Verluste verursacht, dafür ist aber im 160 m Band nahezu die doppelte Induktivität von immerhin  $L_p = 111.68 \mu H$  erforderlich.

## **5. Zusammenfassung:**

Das verlustarme LC-Tiefpass-, CL-Hochpass- Amateurfunkbereich ungeeignet. Ganz besonders Anpassnetz hat einen begrenzten Impedanzbereich. dann, wenn eine Antennenanlage nach dem<br>Reelle Impedanzen, die kleiner als die Quellimpedanz Zufallprinzip aufgebaut wird. Ein CL-Hochpass hat sind, sind weder mit dem LC- noch mit CL-Netzwerk anpassbar. Wird am Eingang der Anpassschaltung, aus Unkenntnis, ein 1:4 Balun eingesetzt, können im 50  $\Omega$  System nur Impedanzen mit einem Realteil

Diagramm darstellbaren Impedanzen mit einem Hochpass-Kombination als Universalkoppler für den /2/ verwiesen.

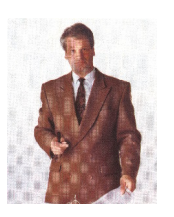

 DL3LH, Walter schau@rs-systems.info [www.rs-systems.info](http://www.rs-systems.info)

dann, wenn eine Antennenanlage nach dem Zufallprinzip aufgebaut wird. Ein CL-Hochpass hat die bekannten Nachteile und es liegt der Serienkondensator beidseitig, hoch und muss isoliert aufgebaut werden.

größer 200 angepasst werden, was den überlappen sich die anpassbaren Impedanzbereiche so, Impedanzbereich noch weiter einschränkt. dass wahlweise eine LC- oder CL-Anpassung möglich Bei Mehrband- und Mehrfrequenzbetrieb treten am ist. Eindeutiger und einfacher ist die einfache Eingang einer Antennenzuleitung alle im Smith- Tiefpass-Kombination mit wahlweise schaltbarer positiven Realteil auf. Daher ist die LC-Tiefpass-, CL- an Masse liegt /2/. Auf die Dimensionierung sei auf Bei der LC-Tiefpass-, CL-Hochpass-Kombination Kapazität, wobei immer eine Seite des Kondensators /2/ verwiesen.

# **Literatur bei ham-on-air unter AfuWiki bei**

- **/1/ Antennen Tuning**
- **/2/ Die Antenne macht die Musik**
- **/3/ Pi Filter mit Verlusten**
- **/4/ Passive Netzwerke zur Anpassung**
- **/5/ Das CLC-Filter oder T-Filter**
- **/6/ Antennenmesstechnik**
- **/7/ Gibt es den optimalen Antennen koppler?**
- **/8/ Ströme, Spannungen und Verluste in Anpassnetzwerken**
- **/9/ Mythos Balun**
- **/10/ Eine einfache Methode zur Ermittlung der Antennenimpedanz**

This document was created with Win2PDF available at http://www.win2pdf.com. [The unregistered version of Win2PDF is for evaluation or non-commercial use only.](http://www.win2pdf.com)